IBM Cloud Object Storage System Version 3.14.1 February Maintenance Release

*Release Notes*

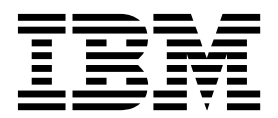

This edition applies to IBM Cloud Object Storage System™ and is valid until replaced by new editions.

**© Copyright IBM Corporation 2019.**

US Government Users Restricted Rights – Use, duplication or disclosure restricted by GSA ADP Schedule Contract with IBM Corp.

# **Contents**

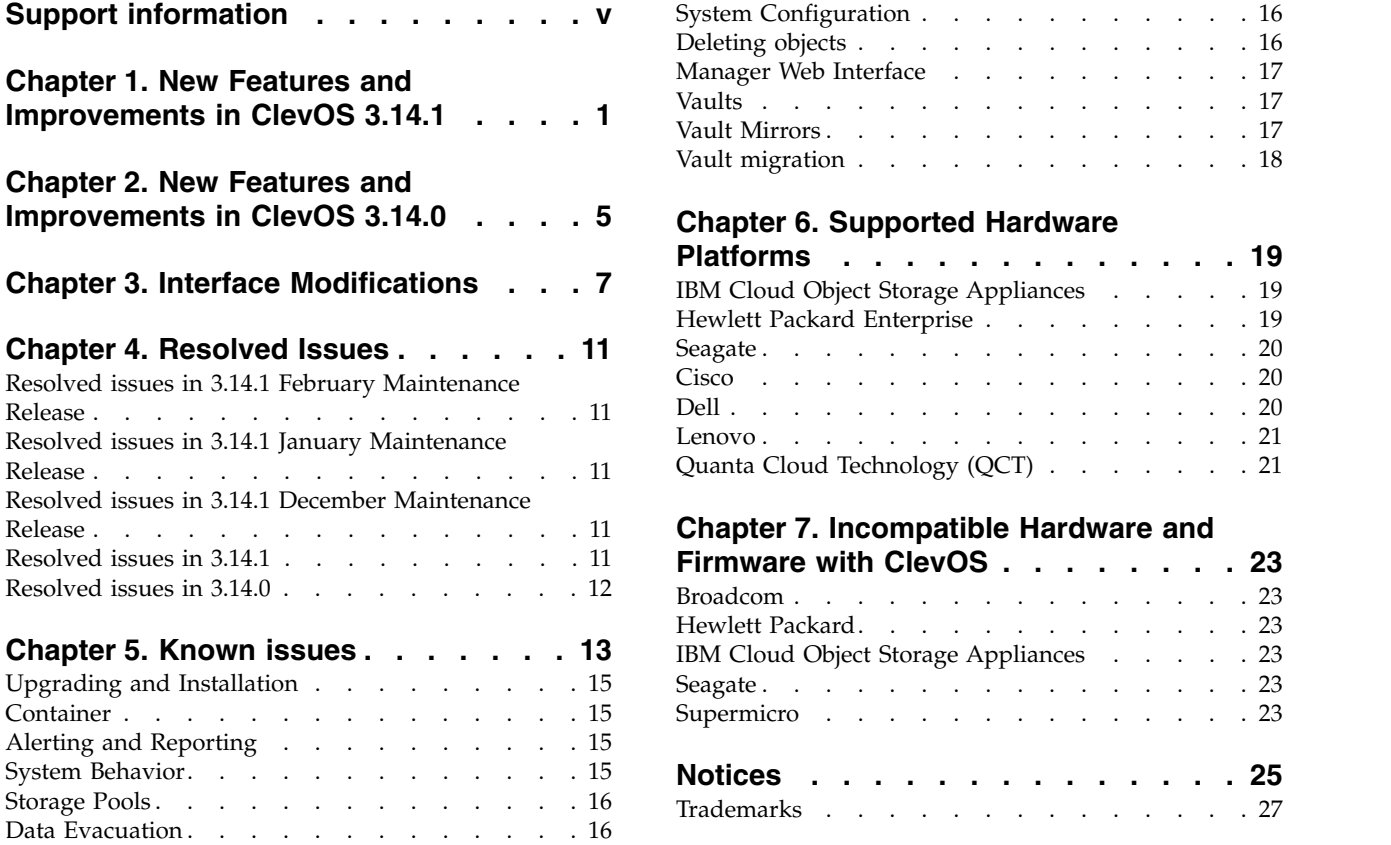

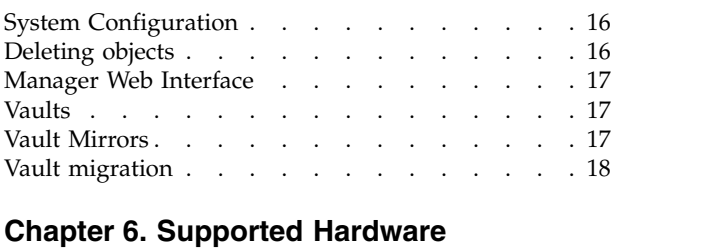

### **Platforms [............](#page-24-0) . [19](#page-24-0)** [IBM Cloud Object Storage Appliances](#page-24-0) .... . [19](#page-24-0) [Hewlett Packard Enterprise](#page-24-0) . . . . . . . . . [19](#page-24-0) Cisco . . . . . . . . . . . . . . . [20](#page-25-0) Dell . . . . . . . . . . . . . . . . . [20](#page-25-0) Lenovo [...............](#page-26-0) . [21](#page-26-0) [Quanta Cloud Technology \(QCT\)](#page-26-0) . . . . . . . [21](#page-26-0) **Chapter [7. Incompatible Hardware and](#page-28-0)**

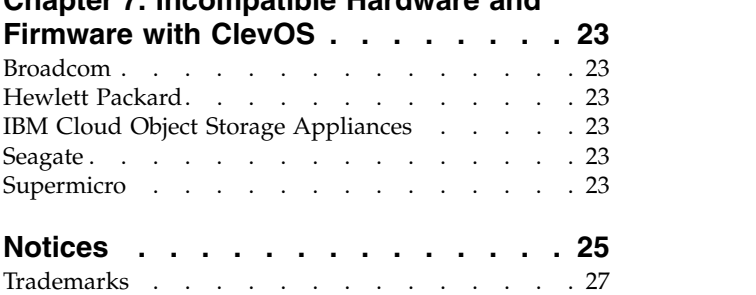

# <span id="page-4-0"></span>**Support information**

For more information on the product or help with troubleshooting, contact IBM Support at IBMCloudStorageSupport@us.ibm.com or visit the [Directory of worldwide contacts.](http://www.ibm.com/planetwide)

# <span id="page-6-0"></span>**Chapter 1. New Features and Improvements in ClevOS 3.14.1**

This release has various defect fixes.

### **Immutable Object Storage (1269)**

Object Retention is supported for both Vault and Container Modes. In Vault Mode, you can create retention vaults or protected mirrors with immutable object storage policies and objects that are stored in these retention vaults or protected mirrors have an immutable object storage policy.

For Container Mode, you can create container vaults to allow object retention. When Retention is enabled for a container vault, you can create containers with an immutable object storage policy. Objects that are stored in these protected containers also have an immutable object storage policy.

Objects that are contained within retention vaults or protected containers cannot be deleted or modified until the immutable object storage policy allows for the deletion or overwrite. There are various ways to protect vaults or containers using the IBM Cloud Object Storage System to meet the needs of customers that have strict retention requirements from regulatory entities (such as the Security and Exchange Commission), or customers that might have organizational retention requirements, including finite retention, indefinite retention, permanent retention, and legal holds.

Before you upgrade to the 3.14.1 release, and to find more information on this feature, refer to the documentation listed in the reference table.

#### **New Functionality**

- Support for Immutable Object Storage in Container Mode
- Support for Permanent Retention
- System Level Configuration of Retention settings:
	- System Minimum Duration
	- System Maximum Duration
	- System Default Retention duration
	- Allow Permanent Retention
- Allows either Content MD-5 or V4 content signing for Write Operations
	- Previous releases required Content MD-5 even if V4 content signature was included
- S3 API updates to support permanent retention
	- Added flag for protection operations at bucket level to denote state of permanent retention
	- Updates to error codes and error messages
	- New error codes and error messages
	- Support of -2 for Object Retention-Period
		- -2 denotes permanent retention of object
- Access Log Updates
	- Additional failure messages included
	- New parameter added for bucket protection information to denote state of permanent retention
- Container Vault
	- Flag added to Container Vault Configuration to enable protection support
		- A protection policy can be added to a container only if the associated container vault is enabled for protection.
- Enabling Protection for a container vault does not mean that all containers within that container vault must have protection that is enabled.
- Listing of buckets in a container that uses the service API shows that the protection is enabled/disabled

References to documentation that supports this feature:

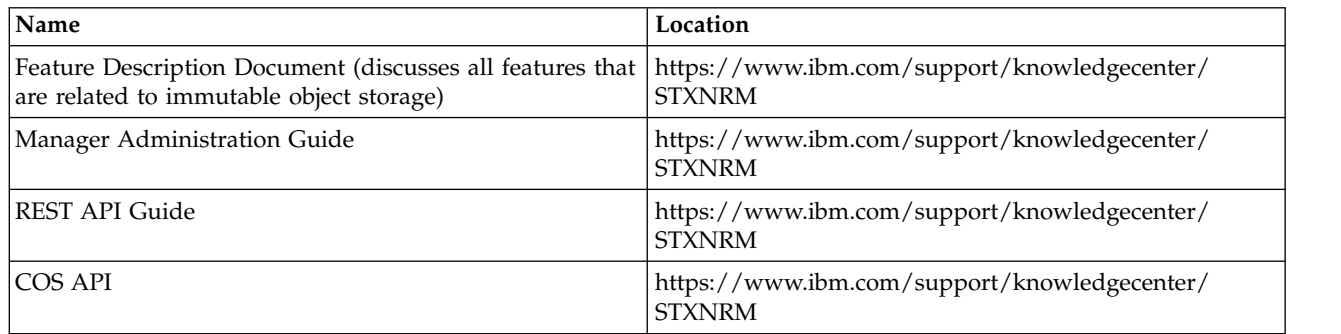

### **Query number of parts with an MPU object (1176)**

This feature provides support for the "part-number" query string for HEAD and GET requests for objects, which were uploaded using Multipart Upload (MPU). It supports querying the number of parts that are associated with an object that have been uploaded using MPU. This enables clients to parallelize large object reads by fetching the component parts in parallel. Additionally, this allows objects written using MPU to be copied while preserving the part boundaries of the original object thus preserving the duplicating etag for this object.

1. The part number query parameter can be provided for GET or HEAD requests.

- a. For a non-MPU object, a request to read part number 1 should be interpreted as a ranged read request for the entire object.
- b. For an MPU object, a request to read a part number should be interpreted as a ranged read request for the byte range that is associated with the requested part.
- 2. Part numbers must be between 1 and 10,000 (inclusive). Any request outside of this range will result in an HTTP 400 error. If a request is made for a part number that is beyond the range of the object, the response will be an HTTP 416 - Requested Range not satisfiable.
- 3. All ranged read responses must include the Content-Range header consistent with a ranged read response.

### **Vault Scalability: Support for Slicestor® Devices with Large Drive Counts (1219 B)**

This feature now supports a maximum of 1500 vaults for systems containing Slicestor devices with large drive counts, for example, those with 60 drives and 96 GB of physical memory. In previous releases, systems with such devices were limited to 1000 vaults.

The actual number of vaults that a system can support will vary based on the following:

- Number of drives within deployed Slicestor devices
- Physical memory present in Slicestor devices
- Manager hardware configuration
- Total number of devices within the system

Additional changes can be required to the Manager and Slicestor device configuration to leverage this feature. Please contact Customer Support if greater than 1000 vault support is required.

## **Support 9-wide Concentrated Dispersal Mode Device set (1372)**

This feature now supports concentrated dispersal mode for a 9-wide storage pool. Unlike concentrated dispersal mode for 3-6 wide device sets, a 9-wide device set will not operate in concentrated dispersal mode by default, since a 9-wide device set is supported as one side of a mirror in standard dispersal mode. Please contact IBM customer support to enable a 9-wide device set in concentrated dispersal mode.

# <span id="page-10-0"></span>**Chapter 2. New Features and Improvements in ClevOS 3.14.0**

### **Indefinite Retention and Event-based Retention capability support (1247)**

This feature update is now supporting the following items:

- 1. The ability to extend retention of an object from the current time using a new header (extend-retention-from-current-time). Refer to COS API documentation.
- 2. Interpretation of bucket max:

Previous Releases: The total retention period (initial retention period + all subsequent retention extensions) applied to an object cannot exceed the bucket maximum.

Current Release: The retention period being applied to an object in any single request cannot result in the expiration date of that object exceeding the bucket maximum + current time (i.e. cannot extend object beyond bucket maximum from current time)

- 3. This feature also provides users with the ability to write an object into a bucket with a retention period of -1. This value is used as a placeholder for a user to provide a finite retention period at a later time, through a POST ?extendRetention request. While the retention period of the object is set to -1, the object cannot be deleted or modified. Retention Period of -1 can only be set on the object metadata and can only be configured via an object write operation.
- 4. The ability for an application to store an object in the IBM Cloud Object Storage System with an indefinite retention period and then allow the object retention to be changed to a finite value. Third party applications can implement Event-based Retention through the use of the indefinite retention API.

**Note:** See supporting documentation in the Retention Vaults and Protected Mirrors FDD and COS API Guide.

### **Notification Service for IBM Cloud Object Storage (1074)**

This feature supports the COS Notification Service which integrates the system with the Apache Kafka distribute streaming-platform as a producer. COS publishes a record each time an object is written, overwritten, or deleted. Notable benefits include:

- Supports Apache Kafka clusters for versions 0.10.2.1 and up
- A highly reliable implementation that survives system and network outages
- v Supports multiple and different Kafka clusters
- Notification service is configurable on a vault-by-vault basis
- Distributed retry mechanism works around localized network issues
- Manager incident support to track Kafka cluster issues
- Notification content is easily parsed JSON structured text

Notifications can not be used on the following:

- Container vaults
- Mirrors
- Vaults with proxy
- Vaults with data migration

# <span id="page-12-0"></span>**Chapter 3. Interface Modifications**

**API updates for the 3.14.1 release have been referenced in the following documentation:**

- CSO API Developer Guide
	- Error Codes
	- Add protection to a bucket MinimumRetention, DefaultRetention, MaximumRetention, EnablePermanentRetention
	- List the protection configuration for a bucket EnablePermanentRetention
	- Upload a protected object Retention-Period, Retention-Expiration-Date
	- Upload a protected object using HTML webforms Retention-Period, Retention-Expiration-Date
	- Get the headers of a protected object
	- Retention-Expiration-Date – Download a protected object
	- Retention-Period, Retention-Expiration-Date
	- Copy a protected object or copy an object to a protected bucket Retention-Period
	- Extend the retention period of a protected object Additional-Retention-Period, New-Retention-Period, New-Retention-Expiration-Date, Extend-Retention-From-Current-Time
	- List legal holds on a protected object RetentionExpirationDate
	- Upload a part for a protected object
	- Complete a multipart upload for protected objects
		- Retention-Period, Retention-Expiration-Date (edited)
- REST API Developer Guide
	- Updated section on Mirror Management>Create a Mirror
		- New Request parameters: permanentRetentionEnabled and defaultPermanentRetentionDurationEnabled

Revised Request parameters: minimumRetentionPeriod, maximumRetentionPeriod and defaultRetentionPeriod

- Updated section on Mirror Management>Create a Mirror Template
	- New Request parameters: permanentRetentionEnabled and defaultPermanentRetentionDurationEnabled
	- Revised Request parameters: minimumRetentionPeriod, maximumRetentionPeriod and defaultRetentionPeriod
- Updated section on Mirror Management>Edit a Mirror
	- New Request parameters: permanentRetentionEnabled and defaultPermanentRetentionDurationEnabled
	- Revised Request parameters: minimumRetentionPeriod, maximumRetentionPeriod and defaultRetentionPeriod
- Updated section on Mirror Management>Edit a Mirror Template

New Request parameters: permanentRetentionEnabled and defaultPermanentRetentionDurationEnabled

Revised Request parameters: minimumRetentionPeriod, maximumRetentionPeriod and defaultRetentionPeriod

– Updated section on Vault Management>Create a Vault

New Request parameters: permanentRetentionEnabled and defaultPermanentRetentionDurationEnabled

Revised Request parameters: minimumRetentionPeriod, maximumRetentionPeriod and defaultRetentionPeriod

– Updated section on Vault Management>Create a Vault Template

New Request parameters: permanentRetentionEnabled and defaultPermanentRetentionDurationEnabled

Revised Request parameters: minimumRetentionPeriod, maximumRetentionPeriod and defaultRetentionPeriod

– Updated section on Vault Management>Edit a Vault

New Request parameters: permanentRetentionEnabled and defaultPermanentRetentionDurationEnabled

Revised Request parameters: minimumRetentionPeriod, maximumRetentionPeriod and defaultRetentionPeriod

– Updated section on Vault Management>Edit a Vault Template

New Request parameters: permanentRetentionEnabled and defaultPermanentRetentionDurationEnabled

Revised Request parameters: minimumRetentionPeriod, maximumRetentionPeriod and defaultRetentionPeriod

– NEW section added for Configure Vault Protection

New Request parameters: vaultProtectionEnabled, systemMinRetentionPeriod, systemMaxRetentionPeriod, systemDefaultRetentionPeriod and systemPermRetentionEnabled

### **API updates for the 3.14.0 release have been referenced in the following documentation:**

- CSO API Developer Guide
	- Updated section on API reference>Operations on objects

New valid value of -1 for the Retention-Period header, which indicates indefinite retention:

- Requests

- Upload a protected object
- Upload a protected object using webforms
- Get an object's protection configuration
- Copy a protected object
- Complete a multipart upload for protected objects
- Responses
- Download a protect object

New header Extend-Retention-From-Current-Time:

- Requests
- Extend retention period of a protected object
- REST API Developer Guide
	- Added new section on Administration>Add notification service configuration
	- Added new section on Administration>Edit notification service configuration
	- Added new section on Administration>Delete notification service configuration
- Added new section on Administration>Edit notification service configuration assignment
- Updated section on Vault Management>Create a vault
- New Request parameters: notificationServiceTopicOverride and notificationServiceConfigurationId
- Updated section on Vault Management>Create a vault template
- New Request parameters: notificationServiceTopicOverride and notificationServiceConfigurationId – Updated section on Vault Management>Edit a vault
- New Request parameters: notificationServiceTopicOverride and notificationServiceConfigurationId – Updated section on Vault Management>Edit a vault template
	- New Request parameters: notificationServiceTopicOverride and notificationServiceConfigurationId

### **API Changes 3.14.1**

COS-46908 : In the response body for a GET object?legalhold request: For indefinite (-1) and permanent (-2) retention periods, the RetentionExpirationPeriod is calculated as the last\_modified date plus the system maximum retention duration specified in the Manager

COS-42959: The AWS V4 content-sha256 is not always verified when present, and change an error message.

On-prem Vault mode WORM change in behavior:

v For a PUT protection request, either the content-md5 of the request body xml must be provided, or if using a V4 signature, the provided x-amz-content-sha256 must contain the actual hash instead of "UNSIGNED\_PAYLOAD".

(The current on-prem vault mode protection does not require content verification (content-md5 or sha256) on the put protection request)

Change in behavior for regular requests with regard to content-sha256 verification:

- v If using a V4 signature with a multipart upload PUT part, and the provided x-amz-content-sha256 contains the actual hash instead of "UNSIGNED\_PAYLOAD", then that hash will be validated against the payload.
- v If using content-md5 with a multipart upload PUT part or a write extent PATCH request, and the content-md5 is valid, but does not match the calculated payload hash, then the error code will be "BadDigest" now instead of "InvalidDigest".

#### **API Changes 3.14.0**

COS-42241: Release Note for CSAFE-9996

The 'settings' object in the viewSystem.adm method has been modified. The attributes accessPoolProtocolType, accessServicePorts, certificateExpirationNotificationDays have been removed.

**Note:** Removed content for the above attributes from the code in View System Configuration>Response>JSON Response Example .

# <span id="page-16-0"></span>**Chapter 4. Resolved Issues**

## **Resolved issues in 3.14.1 February Maintenance Release**

*Table 1. Resolved issues*

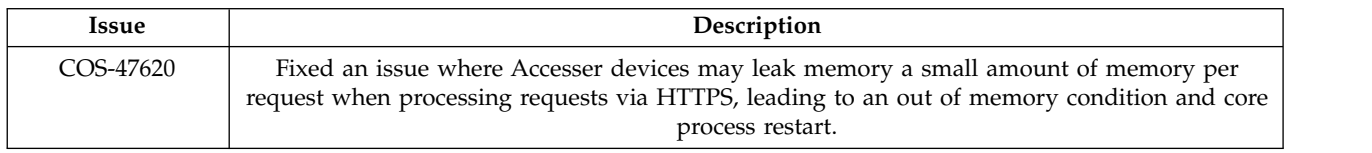

## **Resolved issues in 3.14.1 January Maintenance Release**

#### *Table 2. Resolved issues*

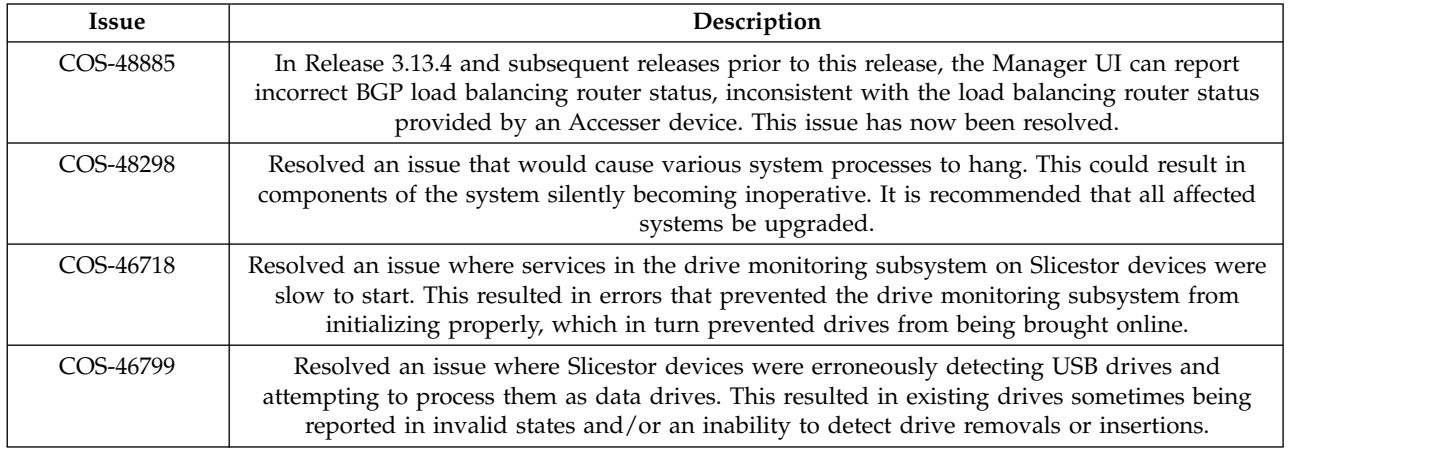

# **Resolved issues in 3.14.1 December Maintenance Release**

*Table 3. Resolved issues*

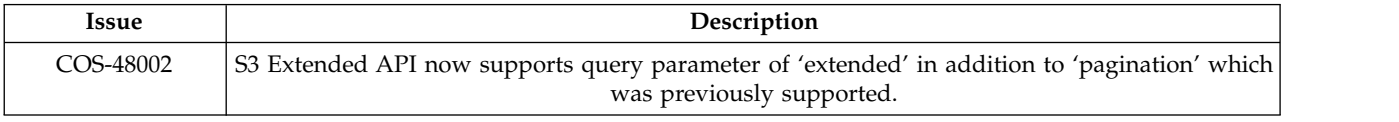

# **Resolved issues in 3.14.1**

#### *Table 4. Resolved issues*

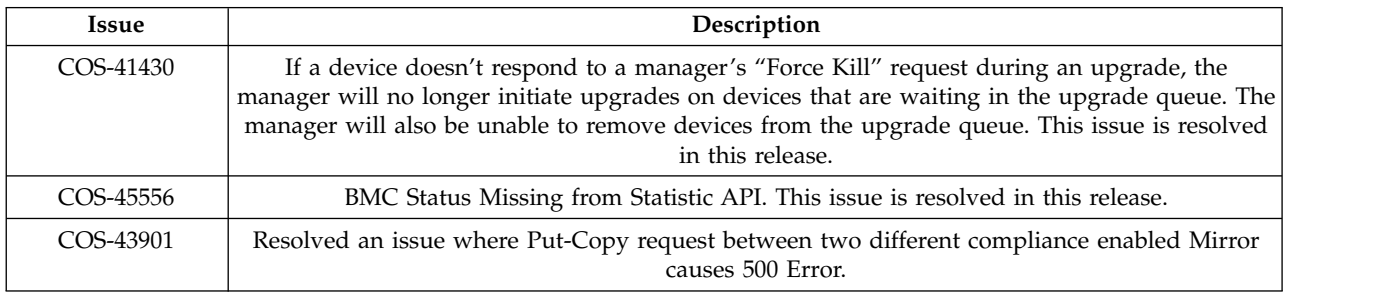

<span id="page-17-0"></span>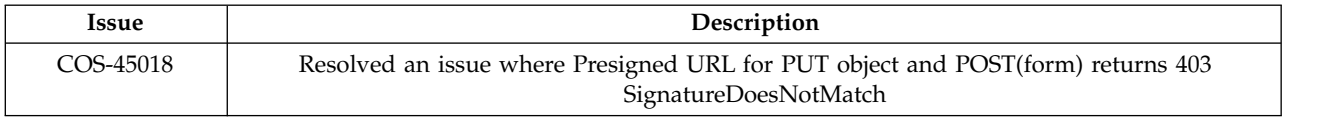

# **Resolved issues in 3.14.0**

*Table 5. Resolved issues*

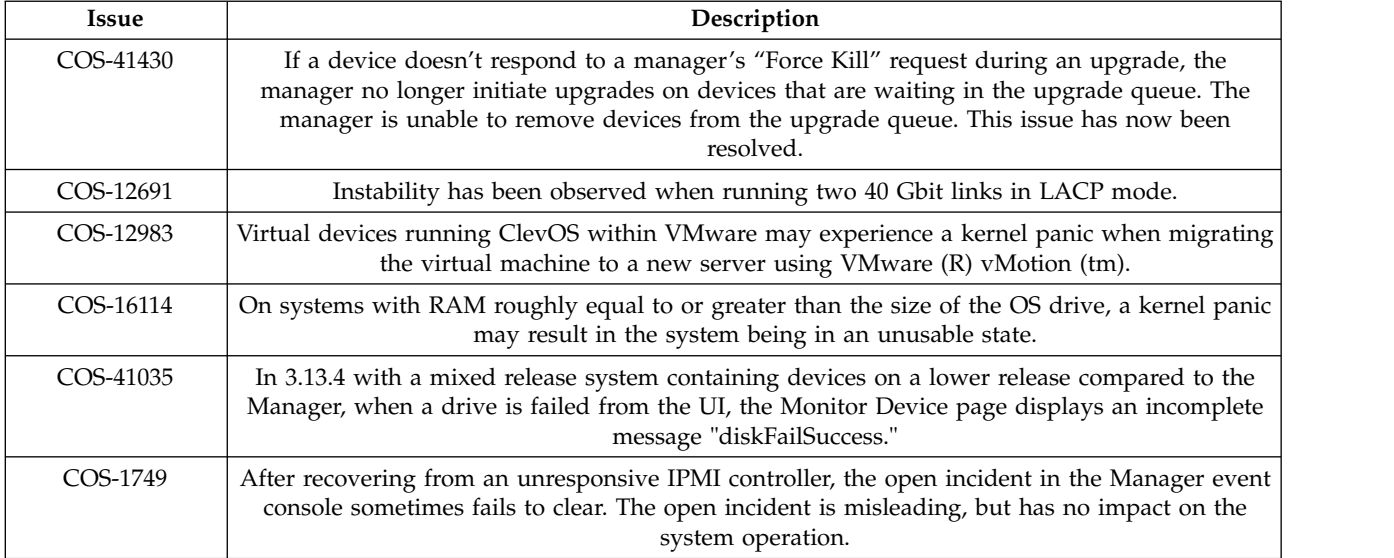

# <span id="page-18-0"></span>**Chapter 5. Known issues**

*Table 6. Known issues*

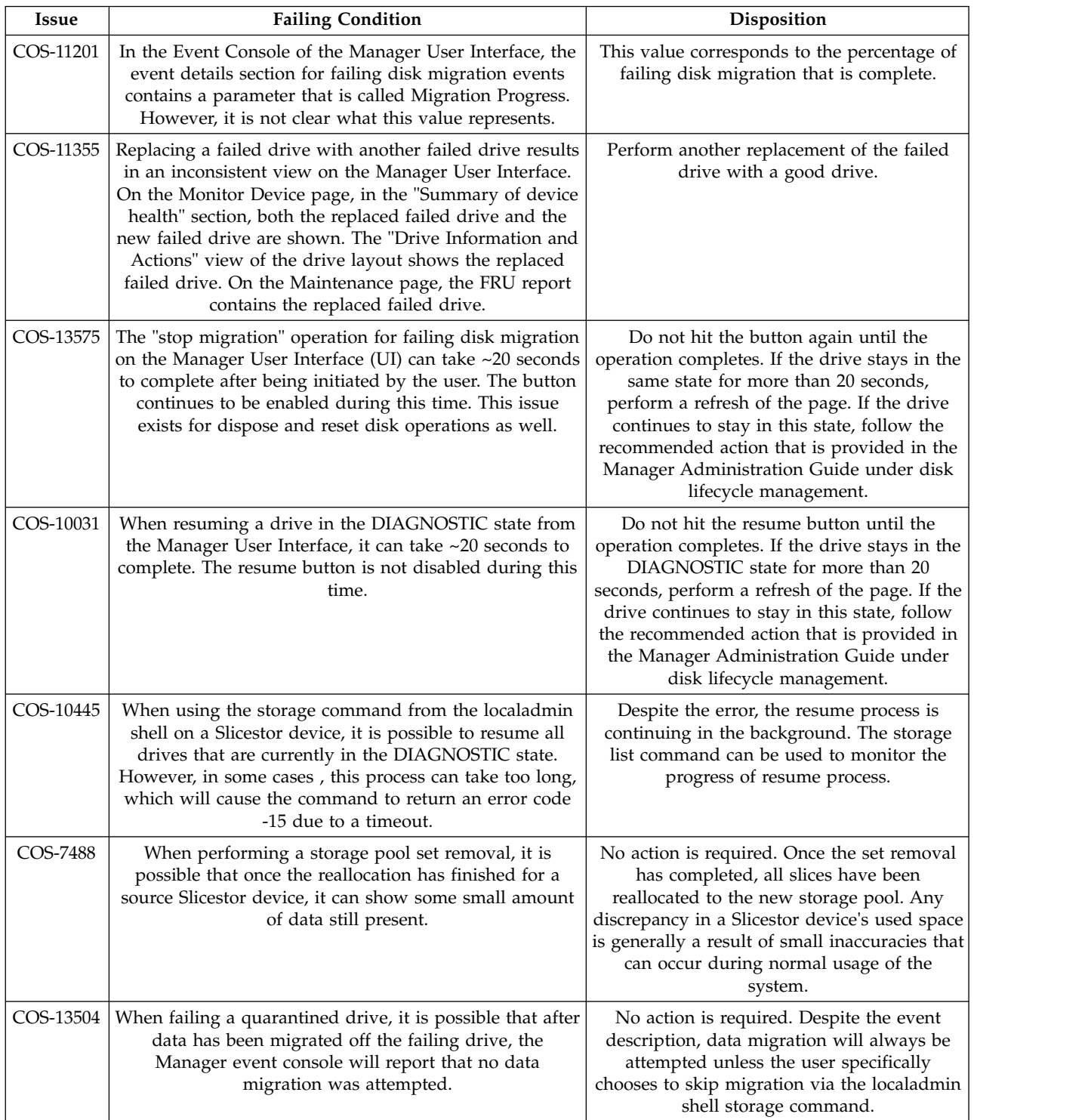

#### *Table 6. Known issues (continued)*

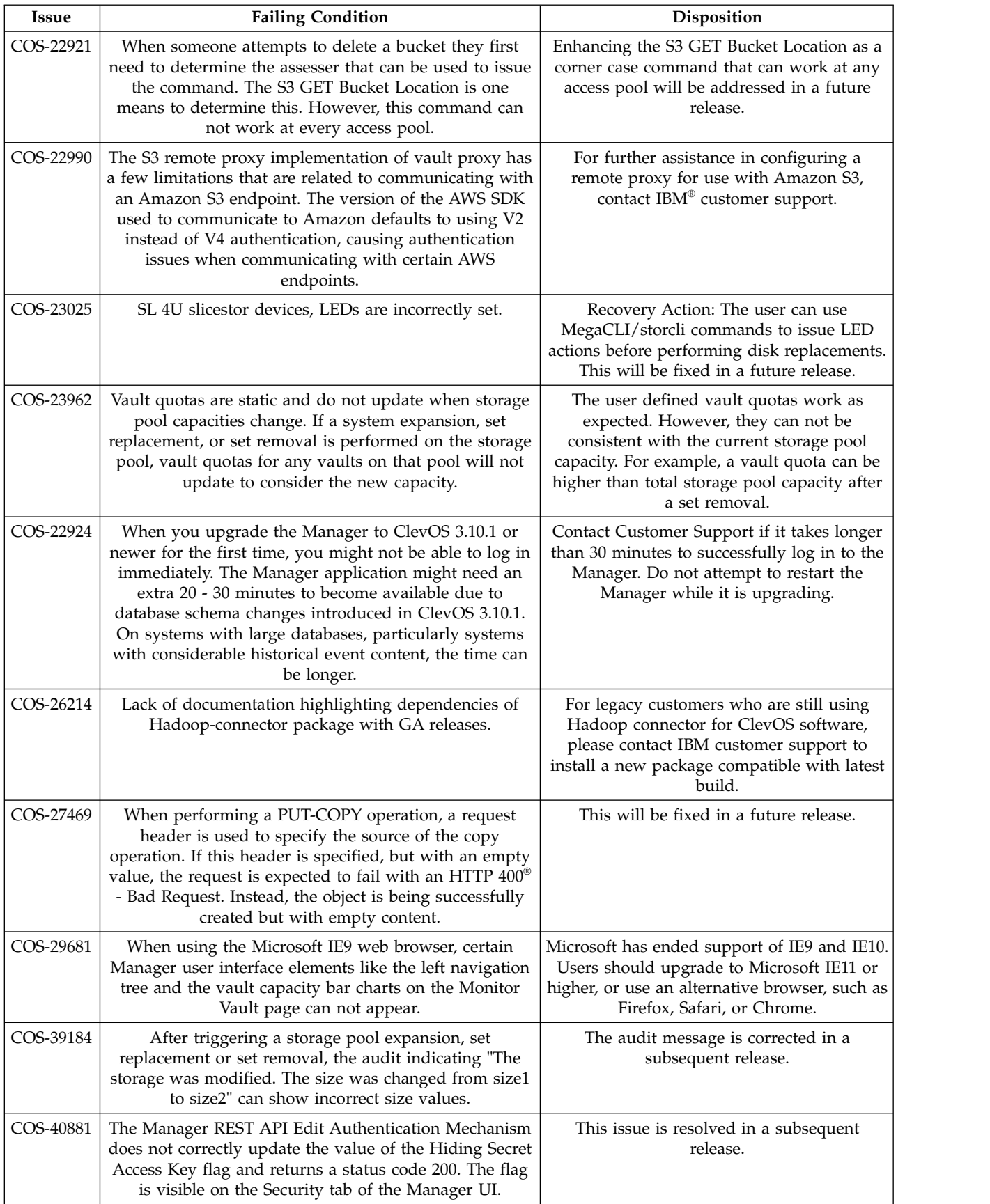

# <span id="page-20-0"></span>**Upgrading and Installation**

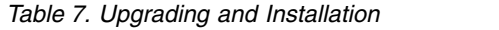

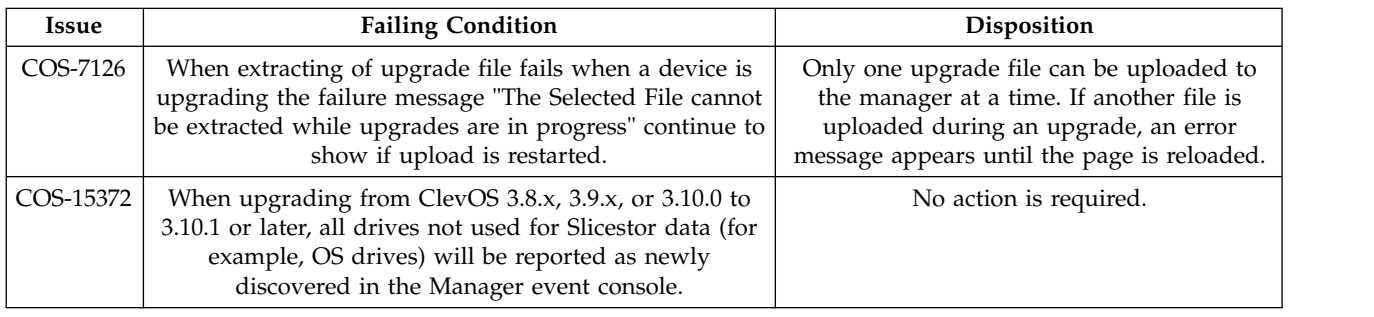

## **Container**

### *Table 8. Container*

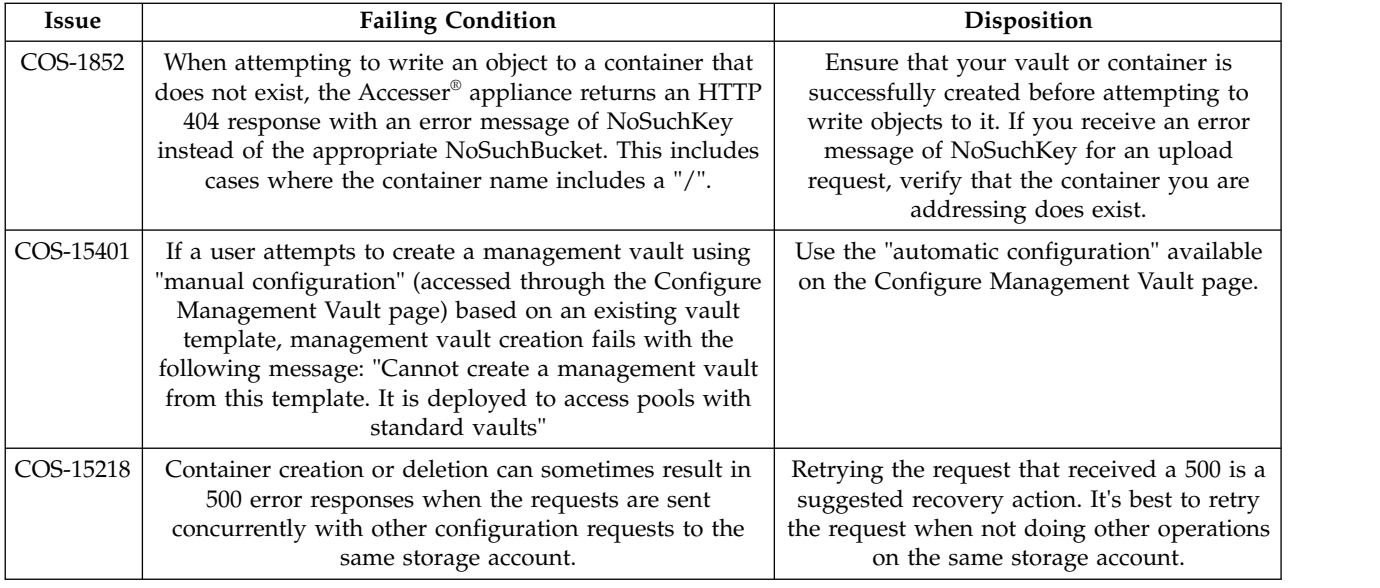

# **Alerting and Reporting**

*Table 9. Alerting and reporting*

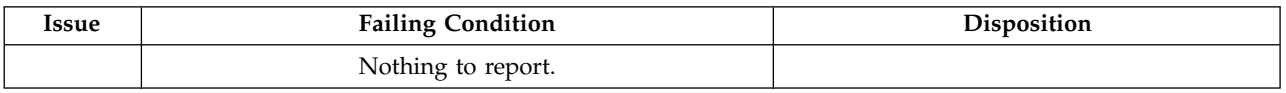

# **System Behavior**

*Table 10. System behavior*

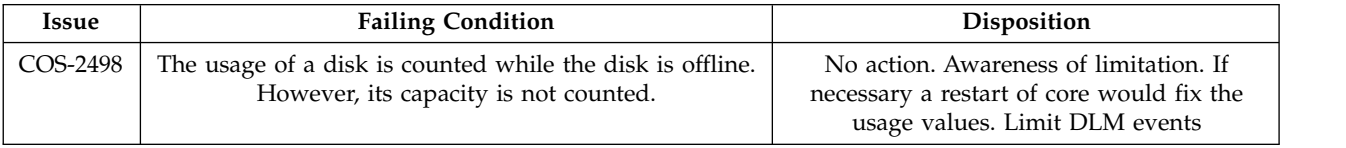

<span id="page-21-0"></span>*Table 10. System behavior (continued)*

| Issue    | <b>Failing Condition</b>                                                                                                    | <b>Disposition</b>                                                                                                    |
|----------|----------------------------------------------------------------------------------------------------|----------------------------------------------------------------------------------------------------|
| COS-2128 | In a GDG configuration with high request latency to the<br>remote stores and low latency to local stores, an<br>Accesser Appliance opens multiple connections to the<br>remote stores and a single connection to local stores.<br>Large bursts of IO can overwhelm the single local<br>connection, resulting in elevated response times and<br>operation latencies. | Using the System Advanced Configuration<br>framework, the Accesser Appliance can be<br>configured to open multiple connections to<br>local stores, allowing it to better handle burst<br>of IO activity. The parameter to configure<br>appropriately is network.connection-profile.<br>Please refer to section 3 of the Advanced<br>System Configuration guide for more details. |
| COS-1920 | Support for "encoding-type" header when performing<br>xml-based listing requests is not currently provided.                                                                                                    | This feature is not currently supported                                                                                                    |

# **Storage Pools**

*Table 11. Storage pools*

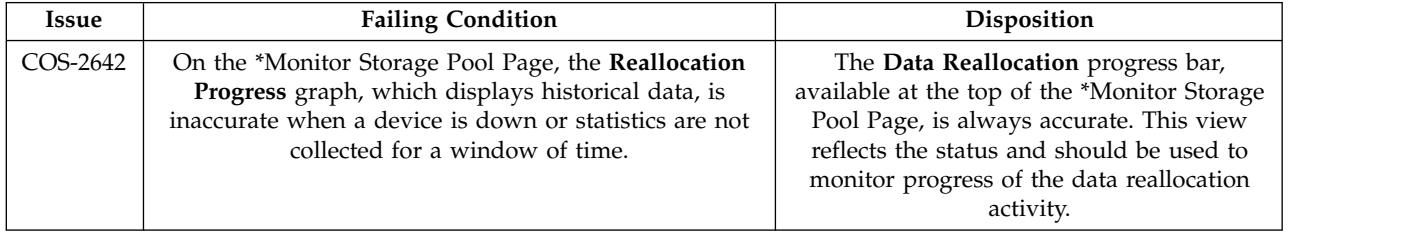

# **Data Evacuation**

*Table 12. Data evacuation*

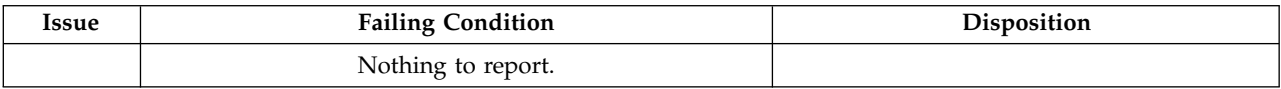

# **System Configuration**

*Table 13. System configuration*

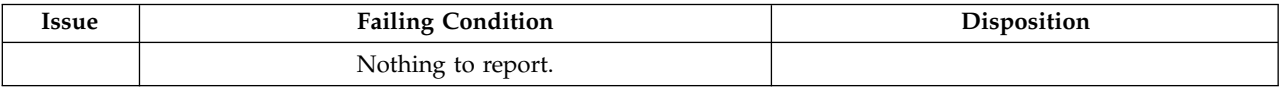

# **Deleting objects**

*Table 14. Deleting objects*

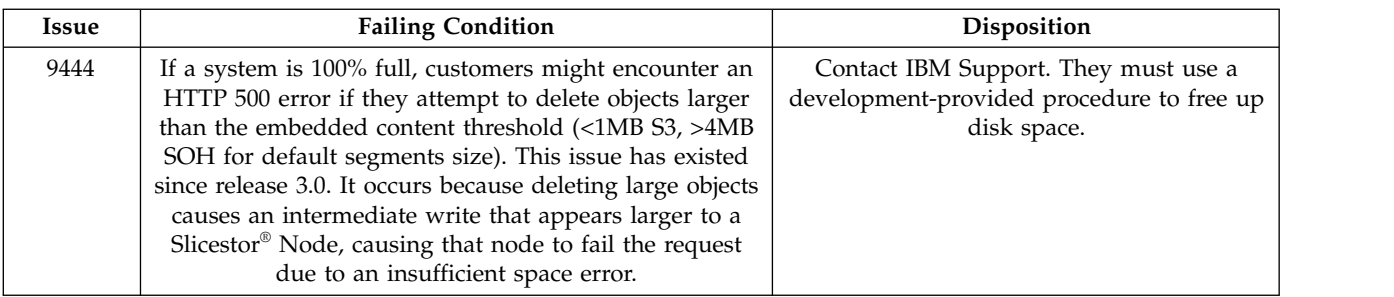

# <span id="page-22-0"></span>**Manager Web Interface**

*Table 15. Manager Web Interface*

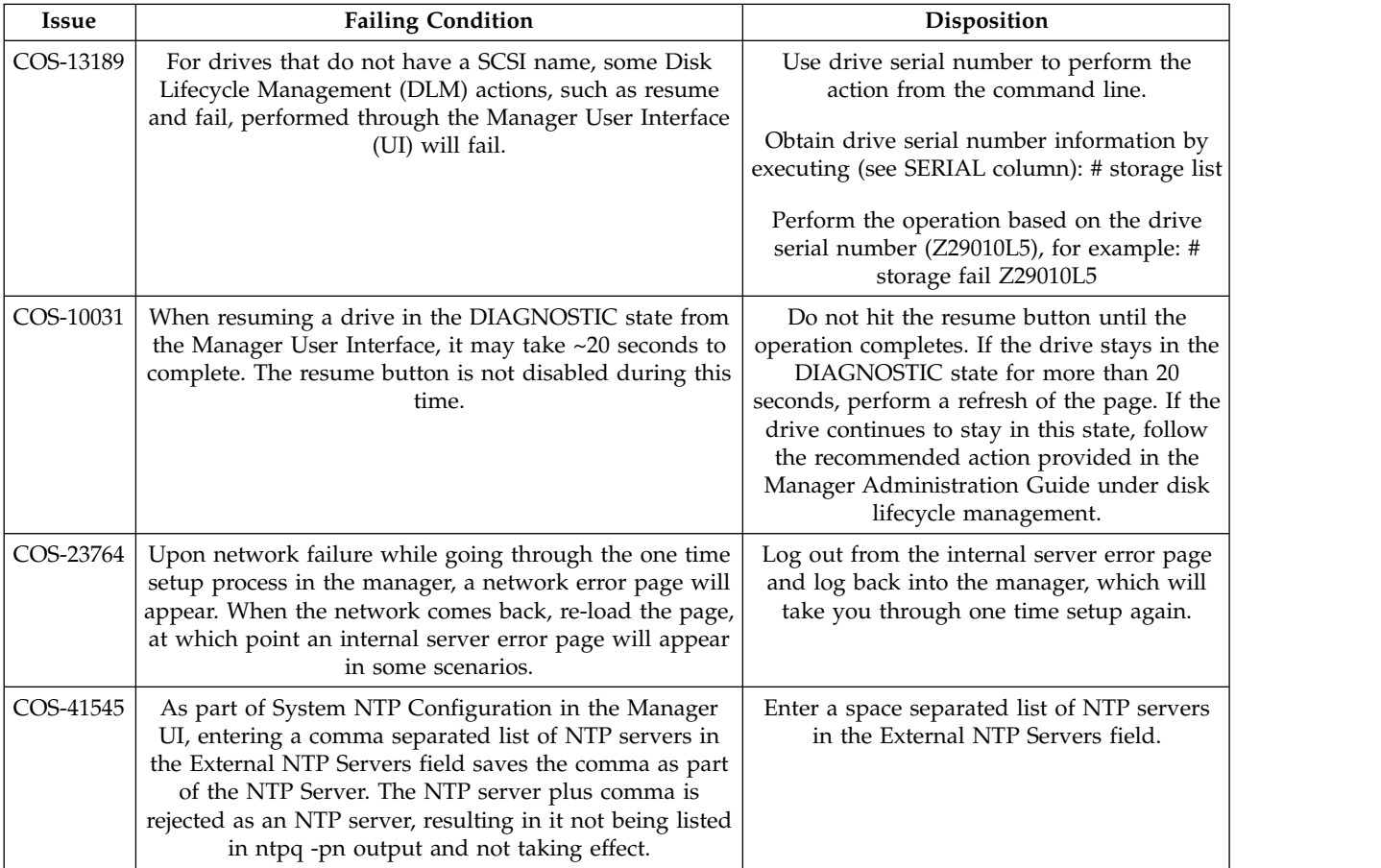

# **Vaults**

*Table 16. Vaults*

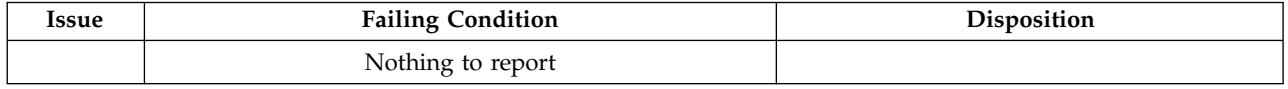

## **Vault Mirrors**

*Table 17. Vault mirrors*

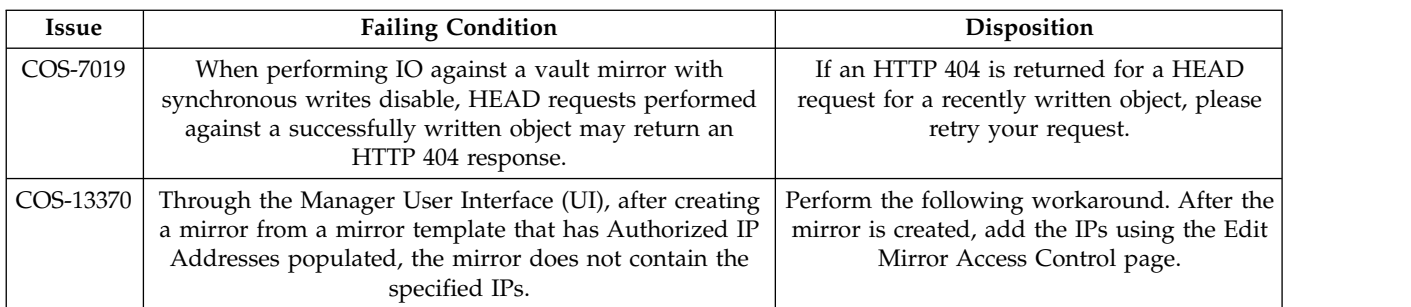

# <span id="page-23-0"></span>**Vault migration**

*Table 18. Vault migration*

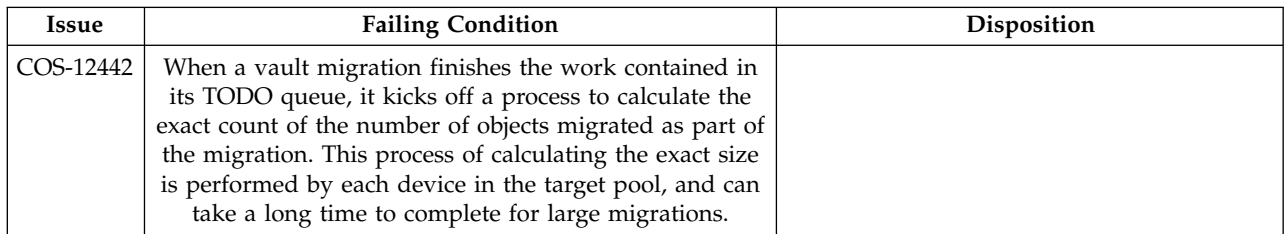

# <span id="page-24-0"></span>**Chapter 6. Supported Hardware Platforms**

# **IBM Cloud Object Storage Appliances**

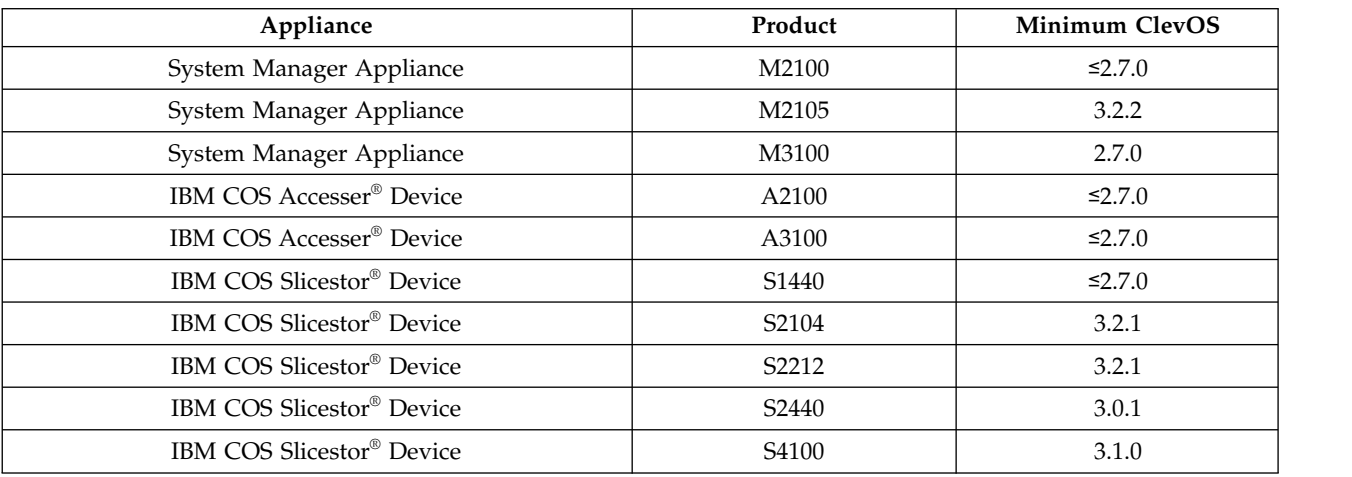

*Table 19. Minimum Version of ClevOS Compatible with Cleversafe Hardware Platforms*

*Table 20. Minimum Version of ClevOS Compatible with IBM Hardware Platforms*

| <b>Product Name</b>                 | Machine Type (1Yr/3Yr<br>Warranty) | Model            | <b>Minimum ClevOS</b> |
|-------------------------------------|------------------------------------|------------------|-----------------------|
| IBM COS Accesser <sup>®</sup> 3105  | 3401/3403                          | A00              | 3.8.1                 |
| IBM COS Accesser <sup>®</sup> 4105  | 3401/3403                          | A01              | 3.8.1                 |
| IBM COS Accesser® F5100             | 3401/3403                          | A02              | 3.8.3                 |
| IBM COS Accesser <sup>®</sup> T5100 | 3401/3403                          | A02              | $3.10.1\circ$         |
| IBM COS Manager <sup>™</sup> 2105   | 3401/3403                          | M <sub>00</sub>  | 3.8.1                 |
| IBM COS Manager <sup>™</sup> 3105   | 3401/3403                          | M01              | 3.8.1                 |
| IBM COS Slicestor® 2212             | 3401/3403                          | <b>S00</b>       | 3.8.1                 |
| IBM COS Slicestor <sup>®</sup> 2448 | 3401/3403                          | S <sub>01</sub>  | 3.8.1                 |
| IBM COS Slicestor <sup>®</sup> 3448 | 3401/3403                          | S <sub>0</sub> 2 | 3.8.3                 |
| IBM COS Slicestor®2584 (AP-TL-1)    | 3401/3403                          | S <sub>0</sub> 3 | 3.8.1                 |
| IBM COS Slicestor®2584 (AP-LS-1)    | 3401/3403                          | S <sub>0</sub> 3 | 3.13.1                |
| IBM COS Slicestor®2212A             | 3401/3403                          | S <sub>10</sub>  | 3.10.0                |

**Note:**  $\triangle$  Requires RPQ

## **Hewlett Packard Enterprise**

*Table 21. Minimum Version of ClevOS Compatible with Hewlett Packard Enterprise Hardware*

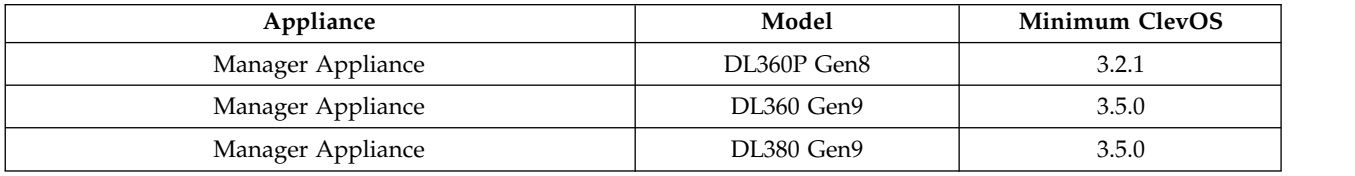

| Appliance                     | Model             | <b>Minimum ClevOS</b> |
|-------------------------------|-------------------|-----------------------|
| Accesser <sup>®</sup> Device  | DL360P Gen8       | 3.2.1                 |
| Accesser <sup>®</sup> Device  | DL360 Gen9        | 3.5.0                 |
| Accesser <sup>®</sup> Device  | DL380 Gen9        | 3.5.0                 |
| Slicestor <sup>®</sup> Device | SL4540 Gen8       | 2.9.0                 |
| Slicestor <sup>®</sup> Device | DL380 Gen9        | 3.5.0                 |
| Slicestor <sup>®</sup> Device | Apollo 4200 Gen9  | 3.6.0                 |
| Slicestor <sup>®</sup> Device | Apollo 4510 Gen9  | 3.6.0                 |
| Slicestor <sup>®</sup> Device | Apollo 4510 Gen10 | 3.14.0                |
| Slicestor <sup>®</sup> Device | Apollo 4530 Gen9  | 3.6.0                 |

<span id="page-25-0"></span>*Table 21. Minimum Version of ClevOS Compatible with Hewlett Packard Enterprise Hardware (continued)*

## **Seagate**

*Table 22. Minimum Version of ClevOS Compatible with Seagate Hardware*

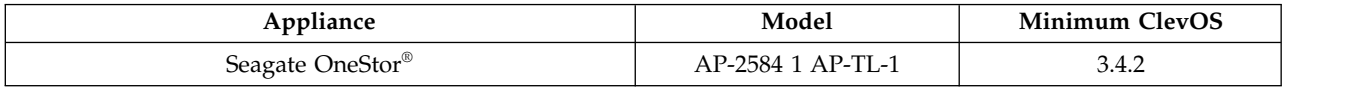

## **Cisco**

*Table 23. Minimum Version of ClevOS Compatible with Cisco Hardware*

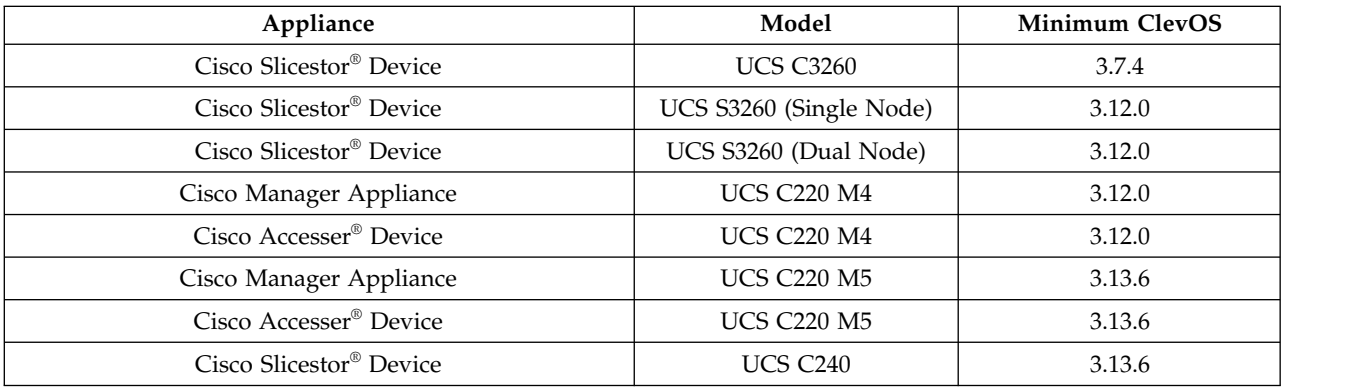

## **Dell**

*Table 24. Minimum Version of ClevOS Compatible with Dell Hardware*

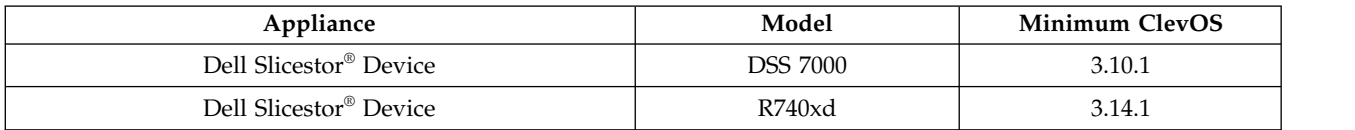

## <span id="page-26-0"></span>**Lenovo**

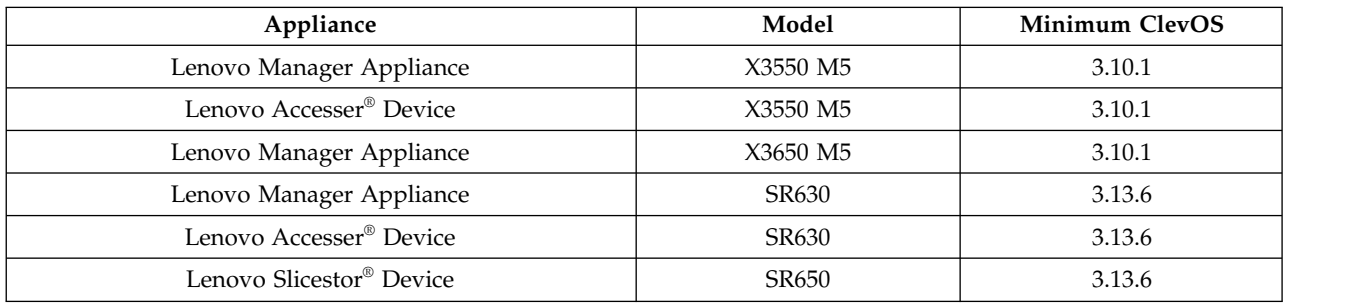

*Table 25. Minimum Version of ClevOS Compatible with Lenovo Hardware*

# **Quanta Cloud Technology (QCT)**

*Table 26. Minimum Version of ClevOS Compatible with QCT Hardware*

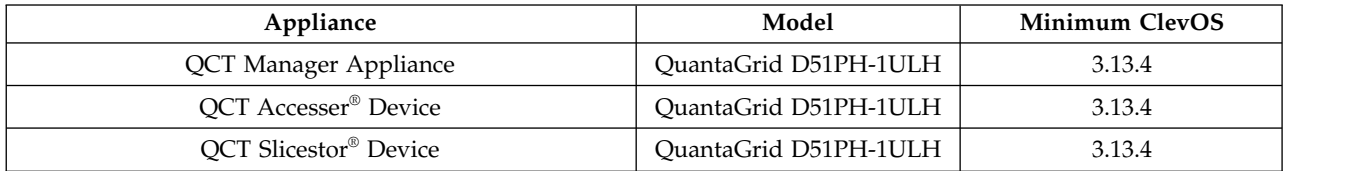

# <span id="page-28-0"></span>**Chapter 7. Incompatible Hardware and Firmware with ClevOS**

### **The hardware components running firmware revisions listed below are incompatible with ClevOS due to the possibility of unexpected behavior.**

**Note:** If you have any hardware on this list running the firmware revisions listed, please contact L3 support immediately to create an upgrade plan. You can determine your firmware revisions using the Firmware Report that is found under the Maintenance menu.

## **Broadcom**

*Table 27. Broadcom Hardware and Firmware Incompatibility with ClevOS*

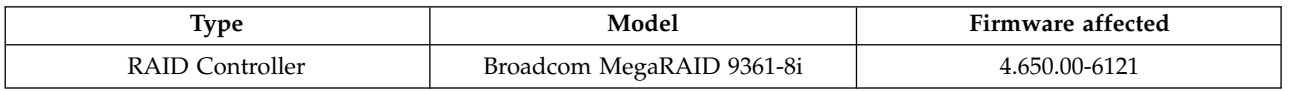

## **Hewlett Packard**

*Table 28. HP Hardware and Firmware Incompatibility with ClevOS*

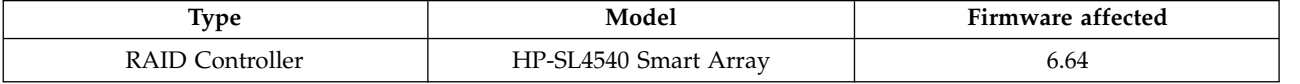

## **IBM Cloud Object Storage Appliances**

*Table 29. IBM COS Hardware and Firmware Incompatibility with ClevOS*

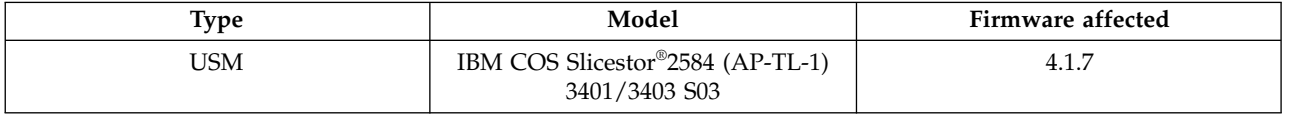

## **Seagate**

*Table 30. Seagate Hardware and Firmware Incompatibility with ClevOS*

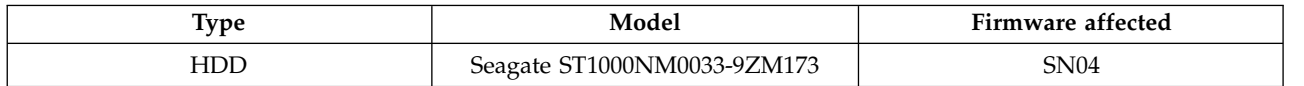

## **Supermicro**

*Table 31. Supermicro Hardware and Firmware Incompatibility with ClevOS*

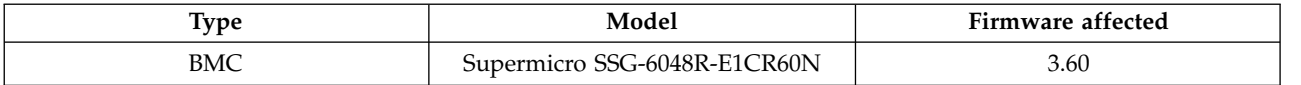

# <span id="page-30-0"></span>**Notices**

This information was developed for products and services offered in the US. This material might be available from IBM in other languages. However, you may be required to own a copy of the product or product version in that language in order to access it.

IBM may not offer the products, services, or features discussed in this document in other countries. Consult your local IBM representative for information on the products and services currently available in your area. Any reference to an IBM product, program, or service is not intended to state or imply that only that IBM product, program, or service may be used. Any functionally equivalent product, program, or service that does not infringe any IBM intellectual property right may be used instead. However, it is the user's responsibility to evaluate and verify the operation of any non-IBM product, program, or service.

IBM may have patents or pending patent applications covering subject matter described in this document. The furnishing of this document does not grant you any license to these patents. You can send license inquiries, in writing, to:

*IBM Director of Licensing IBM Corporation North Castle Drive Armonk, NY 10504-1785 U.S.A.*

For license inquiries regarding double-byte character set (DBCS) information, contact the IBM Intellectual Property Department in your country or send inquiries, in writing, to:

*Intellectual Property Licensing Legal and Intellectual Property Law IBM Japan, Ltd. 19-21, Nihonbashi-Hakozakicho, Chuo-ku Tokyo 103-8510, Japan*

INTERNATIONAL BUSINESS MACHINES CORPORATION PROVIDES THIS PUBLICATION "AS IS" WITHOUT WARRANTY OF ANY KIND, EITHER EXPRESS OR IMPLIED, INCLUDING, BUT NOT LIMITED TO, THE IMPLIED WARRANTIES OF NON-INFRINGEMENT, MERCHANTABILITY OR FITNESS FOR A PARTICULAR PURPOSE. Some jurisdictions do not allow disclaimer of express or implied warranties in certain transactions, therefore, this statement may not apply to you.

This information could include technical inaccuracies or typographical errors. Changes are periodically made to the information herein; these changes will be incorporated in new editions of the publication. IBM may make improvements and/or changes in the product(s) and/or the program(s) described in this publication at any time without notice.

Any references in this information to non-IBM websites are provided for convenience only and do not in any manner serve as an endorsement of those websites. The materials at those websites are not part of the materials for this IBM product and use of those websites is at your own risk.

IBM may use or distribute any of the information you provide in any way it believes appropriate without incurring any obligation to you.

Licensees of this program who wish to have information about it for the purpose of enabling: (i) the exchange of information between independently created programs and other programs (including this one) and (ii) the mutual use of the information which has been exchanged, should contact:

*IBM Director of Licensing IBM Corporation North Castle Drive, MD-NC119 Armonk, NY 10504-1785 US*

Such information may be available, subject to appropriate terms and conditions, including in some cases, payment of a fee.

The licensed program described in this document and all licensed material available for it are provided by IBM under terms of the IBM Customer Agreement, IBM International Program License Agreement or any equivalent agreement between us.

The performance data discussed herein is presented as derived under specific operating conditions. Actual results may vary.

Information concerning non-IBM products was obtained from the suppliers of those products, their published announcements or other publicly available sources. IBM has not tested those products and cannot confirm the accuracy of performance, compatibility or any other claims related to non-IBM products. Questions on the capabilities of non-IBM products should be addressed to the suppliers of those products.

Statements regarding IBM's future direction or intent are subject to change or withdrawal without notice, and represent goals and objectives only.

All IBM prices shown are IBM's suggested retail prices, are current and are subject to change without notice. Dealer prices may vary.

This information is for planning purposes only. The information herein is subject to change before the products described become available.

This information contains examples of data and reports used in daily business operations. To illustrate them as completely as possible, the examples include the names of individuals, companies, brands, and products. All of these names are fictitious and any similarity to the names and addresses used by an actual business enterprise is entirely coincidental.

#### COPYRIGHT LICENSE:

This information contains sample application programs in source language, which illustrate programming techniques on various operating platforms. You may copy, modify, and distribute these sample programs in any form without payment to IBM, for the purposes of developing, using, marketing or distributing application programs conforming to the application programming interface for the operating platform for which the sample programs are written. These examples have not been thoroughly tested under all conditions. IBM, therefore, cannot guarantee or imply reliability, serviceability, or function of these programs. The sample programs are provided "AS IS", without warranty of any kind. IBM shall not be liable for any damages arising out of your use of the sample programs.

If you are viewing this information softcopy, the photographs and color illustrations may not appear.

## <span id="page-32-0"></span>**Trademarks**

IBM, the IBM logo, and ibm.com<sup>®</sup> are trademarks or registered trademarks of International Business Machines Corp., registered in many jurisdictions worldwide. Other product and service names might be trademarks of IBM or other companies. A current list of IBM trademarks is available on the web at Copyright and trademark information at [www.ibm.com/legal/copytrade.shtml.](http://www.ibm.com/legal/copytrade.shtml)

Accesser®, Cleversafe®, ClevOS™, Dispersed Storage®, dsNet®, IBM Cloud Object Storage Accesser®, IBM Cloud Object Storage Dedicated™, IBM Cloud Object Storage Insight™, IBM Cloud Object Storage  $\mathsf{Manager}^{\mathsf{™}}$ , IBM Cloud Object Storage Slicestor®, IBM Cloud Object Storage Standard™, IBM Cloud Object Storage System™, IBM Cloud Object Storage Vault™, SecureSlice™, and Slicestor® are trademarks or registered trademarks of Cleversafe, an IBM Company and/or International Business Machines Corp.

Other product and service names might be trademarks of IBM or other companies.

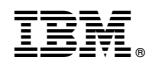

Printed in USA